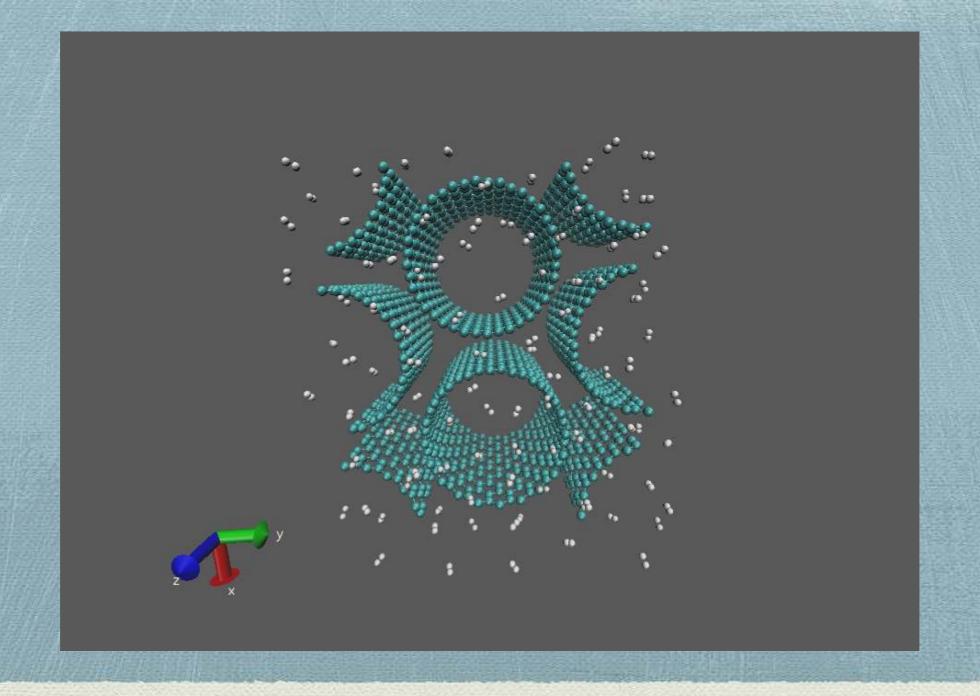

### DL\_POLY software

## The DL\_POLY Molecular Simulation Package

#### **General Information**

DL\_POLY is a general purpose classical molecular dynamics (MD) simulation software developed at Daresbury Laboratory by I.T. Todorov and W. Smith.

Currently, only one version of the DL\_POLY software is available under an STFC licence, DL\_POLY\_4, and with support provisioned to the UK's academia only. The former DL\_POLY\_2 version (authored by W. Smith, T.R. Forester and I.T. Todorov) is now transformed into DL\_POLY\_CLASSIC\_and available as open source under the BSD\_atCCPForge.

#### DL POLY 2 (WE will use this version)

- Replicated Data, up to 30,000 atoms
- Full force field and molecular description

#### DL\_POLY\_3

- -Domain Decomposition, up to 1,000,000 atoms
- -Full force field but no rigid body description.

#### DL\_POLY\_4

- Code design is based on the principles of portability, maintenance, transparency and user verification. The code architecture adopts the Fortran90 modularisation in a C/C++ header style manner, where concepts and functionality are separated in a functional way by modules. The code routines relate to features/actions by their file names, which often relate to module names.

### DL\_POLY Directories

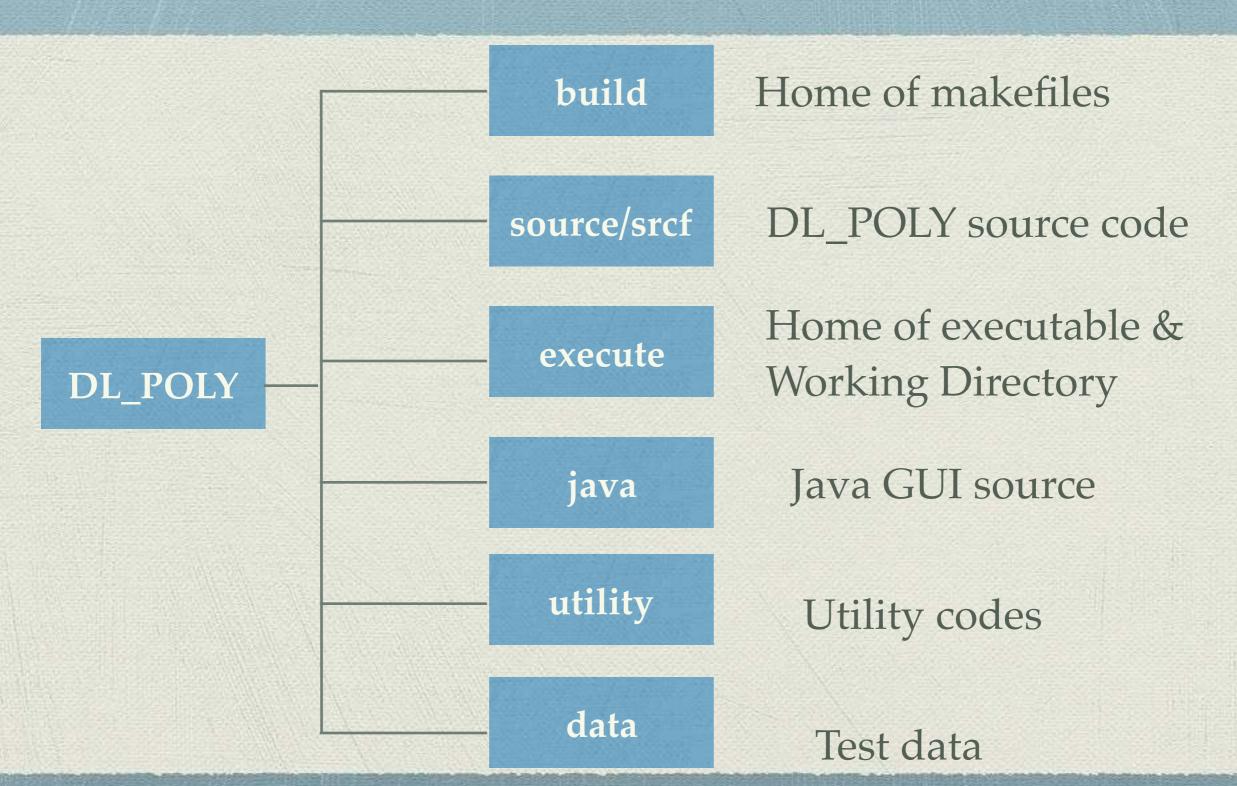

### DL\_POLYI/O files

**REVCON** CONTROL **OUTPUT HISTORY**\* **CONFIG FIELD** STATIS\* RDFDAT\* TABLE\* **REVOLD\* ZDNDAT REVIVE** 

### DL\_POLY units

Internally DL\_POLY uses atomic scale units:

- Mass mass of H atom (D) [Daltons]
- Charge charge on proton (e)
- · Length Angstroms (A)
- Time picoseconds (ps)
- · Force D A ps-2
- Energy D A2 ps-2

[comment: pressure is expressed in k-atm for I/O]

CONTROL - Edited ~

Simulation control

- Free Format
- Mandatory
- Driven by keywords:

traj nstraj 1001 istraj 500 keytraj 0 quaternion tolerance 1.0000E-05 print rdf job time close time finish

keyword [options] {data} e.g.:

ensemble NPT Hoover 1.0 8.0

SODIUM ION IN SPC WATER (NVE)

0.0010

5000

10 100

100

100

10

0.5

0.0010

9.9500

9.9500

999999.0

20.0

temperature 300.0

equilibration 1000

ewald precision 1.e-5

ensemble nve

pressure

steps

scale

print stack

stats rdf

timestep

rvdw cutoff

delr width

cutoff

| 0 0 0 |                   |                     | ONFIG — Edited ~ |                          |
|-------|-------------------|---------------------|------------------|--------------------------|
|       | ation of Na+ with | 255 water molecules | A Edited         |                          |
|       | 0 1               |                     |                  | Title line               |
|       | 20.66340857       | 0.0000000           | 0.00000000       |                          |
|       | 0.00000000        | 20.66340857         | 0.00000000       |                          |
|       | 0.00000000        | 0.00000000          | 20.66340857      | CONFIG Key               |
| Na+   | 0.00000000        | 0.00000000          | 0.00000000       |                          |
| OW    | 2                 | 0.0000000           | 0.0000000        |                          |
| OII.  | -10.15250063      | -9.97256123         | -7.11750873      | Periodic Boundary key    |
| HW    | 3                 |                     |                  | reflocit bouldary key    |
|       | -10.32737963      | -9.03542706         | -7.41950611      |                          |
| HW    | 4                 |                     |                  |                          |
| 01.1  | 9.99395787        | -10.15521124        | -6.28120308      | boundary coordinates XYZ |
| OW    | -10.26935347      | -0.19189945         | 7.16862889       | boundary coordinates A12 |
| HW    | -10.20933347      | -0.19109945         | 7.10002009       |                          |
|       | -10.15319013      | -1.17329854         | 7.01575994       |                          |
| HW    | 7                 |                     |                  | atom name                |
|       | 9.45243227        | -0.00760127         | 7.45038692       |                          |
| OW    | 8                 |                     |                  |                          |
| 10.7  | -10.31715314      | -0.78059530         | 1.53668527       | atom index               |
| HW    | 9.76995246        | -0.06589264         | 1.14035268       | acom mac                 |
| HW    | 10                | -0.00309204         | 1.14033200       |                          |
| 14101 | -9.38576598       | -0.43407821         | 1.64825784       | atom's coordinates       |
| OW    | 11                |                     |                  | atom s coordinates       |
|       | -10.21477353      | 4.11064203          | -2.27055456      |                          |
| HW    | 12                |                     |                  |                          |
| LIV.  | 9.64258730        | 3.97625568          | -2.84695209      |                          |
| HW    | 13<br>-9.42517662 | 4.32350110          | -2.84608413      |                          |
| OW    | 14                | 4.32330110          | -2104000413      |                          |
|       | -9.90790253       | -2.06607378         | -2.09045693      |                          |
| HW    | 15                |                     |                  |                          |
| 12.00 | -9.52154168       | -2.94486569         | -1.81035658      |                          |
| HW    | 16                | 4 240000000         | 0.00000000       |                          |
| ON    | -9.16725034       | -1.42050195         | -2.27667615      |                          |
| OW    | 17<br>-9.86839354 | 7.15368352          | -8.41578964      |                          |
| 9     | -9.00039334       | 7.13300332          | -0.413/0304      |                          |

Table 4.5: CONFIG file key (record 2)

| levcfg | meaning                                             |
|--------|-----------------------------------------------------|
| 0      | Coordinates included in file                        |
| 1      | Coordinates and velocities included in file         |
| 2      | Coordinates, velocities and forces included in file |

Table 4.6: Periodic boundary key (record 2)

| imcon | meaning                                                                         |  |  |  |  |  |  |
|-------|---------------------------------------------------------------------------------|--|--|--|--|--|--|
| 0     | no periodic boundaries                                                          |  |  |  |  |  |  |
| 1     | cubic boundary conditions                                                       |  |  |  |  |  |  |
| 2     | orthorhombic boundary conditions                                                |  |  |  |  |  |  |
| 3     | parallelepiped boundary conditions                                              |  |  |  |  |  |  |
| 4     | truncated octahedral boundary conditions                                        |  |  |  |  |  |  |
| 5     | rhombic dodecahedral boundary conditions                                        |  |  |  |  |  |  |
| 6     | x-y parallelogram boundary conditions with<br>no periodicity in the z direction |  |  |  |  |  |  |
| 7     | hexagonal prism boundary conditions                                             |  |  |  |  |  |  |

### DL\_POLY Force Field

$$\begin{split} U(\underline{r}_{1},\underline{r}_{2},\ldots,\underline{r}_{N}) &= \sum_{i_{bond}=1}^{N_{bond}} U_{bond}(i_{bond},\underline{r}_{a},\underline{r}_{b}) \\ &+ \sum_{i_{angle}=1}^{N_{angle}} U_{angle}(i_{angle},\underline{r}_{a},\underline{r}_{b},\underline{r}_{c}) \\ &+ \sum_{i_{dihed}=1}^{N_{dihed}} U_{dihed}(i_{dihed},\underline{r}_{a},\underline{r}_{b},\underline{r}_{c},\underline{r}_{d}) \\ &+ \sum_{i_{dinv}=1}^{N_{inv}} U_{inv}(i_{inv},\underline{r}_{a},\underline{r}_{b},\underline{r}_{c},\underline{r}_{d}) \\ &+ \sum_{i=1}^{N-1} \sum_{j>i}^{N} U_{pair}(i,j,|\underline{r}_{i}-\underline{r}_{j}|) \\ &+ \sum_{i=1}^{N-2} \sum_{j>i}^{N-1} \sum_{k>j}^{N} U_{3.body}(i,j,k,\underline{r}_{i},\underline{r}_{j},\underline{r}_{k}) \\ &+ \sum_{i=1}^{N-1} \sum_{j>i}^{N} U_{Tersoff}(i,j,\underline{r}_{i},\underline{r}_{j},\underline{R}^{N}) \\ &+ \sum_{i=1}^{N-3} \sum_{j>i}^{N-2} \sum_{k>j}^{N-1} \sum_{n>k}^{N} U_{4.body}(i,j,k,n,\underline{r}_{i},\underline{r}_{j},\underline{r}_{k},\underline{r}_{n}) \\ &+ \sum_{i=1}^{N} U_{Metal}(i,\underline{r}_{i},\underline{R}^{N}) \\ &+ \sum_{i=1}^{N} U_{extn}(i,\underline{r}_{i},\underline{v}_{i}) \end{split}$$

#### FIELD file

#### Force Field specification

- Mandatory
- Fixed format:
- -Integers I5
- -Reals F12
- -Names A8
- -Keywords A4
- ·Maps on to CONFIG file structure
- The FIELD file must be closed with the directive:
   close

```
FIELD - Edited ~
SODIUM ION IN SPC WATER (NVE)
UNITS kcal
MOLECULAR TYPES 2
SODIUM ION
NUMMOLS 1
ATOMS 1
           22.9898
                       1.00
                                  1
Na+
FINISH
SPC WATER
NUMMOLS 253
ATOMS 3
OW
            15.9994 -0.82000
            1.0080
                    0.41000
HW
RIGID 1
                 3
        1
FINISH
VDW 2
               LJ
                    0.16000000 3.19600000
OW
       OW
               LJ
                    0.14422205 2.77300000
OW
       Na+
CLOSE
```

Force Field

Table 4.12: Definition of pair potential functions and variables

| key  | potential type                         | 8.    | Varia | ables | (1-5                  | )                | functional form                                                                                                    |
|------|----------------------------------------|-------|-------|-------|-----------------------|------------------|----------------------------------------------------------------------------------------------------|
| 12-6 | 12-6                                   | A     | В     |       |                       |                  | $U(r) = \left(\frac{A}{r^{12}}\right) - \left(\frac{B}{r^6}\right)$                                                                                                    |
| lj   | Lennard-Jones                          | ε     | σ     |       |                       |                  | $U(r) = 4\epsilon \left[ \left( \frac{\sigma}{r} \right)^{12} - \left( \frac{\sigma}{r} \right)^{6} \right]$                                                                                                    |
| nm   | n-m                                    | $E_o$ | n     | m     | $r_0$                 |                  | $U(r) = \frac{E_{\alpha}}{(n-m)} \left[ m \left( \frac{r_{\alpha}}{r} \right)^{n} - n \left( \frac{r_{\alpha}}{r} \right)^{m} \right]$                                                                                                    |
| buck | Buckingham                             | A     | ρ     | C     |                       |                  | $U(r) = A \exp\left(-\frac{r}{\rho}\right) - \frac{C}{r^6}$                                                                                                    |
| bhm  | Born-Huggins -Meyer                    | A     | В     | σ     | C                     | D                | $U(r) = A \exp[B(\sigma - r)] - \frac{C}{r^6} - \frac{D}{r^8}$                                                                                                    |
| hbnd | 12-10 H-bond                           | A     | В     |       |                       |                  | $U(r) = \left(\frac{A}{r^{12}}\right) - \left(\frac{B}{r^{10}}\right)$                                                                                                    |
| snm  | Shifted force <sup>†</sup><br>n-m [31] | $E_o$ | n     | m     | <i>r</i> <sub>0</sub> | $r_c^{\ddagger}$ | $U(r) = \frac{\alpha E_{o}}{(n-m)} \times \left[ m\beta^{n} \left\{ \left( \frac{r_{o}}{r} \right)^{n} - \left( \frac{1}{\gamma} \right)^{n} \right\} - n\beta^{m} \left\{ \left( \frac{r_{o}}{r} \right)^{m} - \left( \frac{1}{\gamma} \right)^{m} \right\} \right] + \frac{nm\alpha E_{o}}{(n-m)} \left( \frac{r-\gamma r_{o}}{\gamma r_{o}} \right) \left\{ \left( \frac{\beta}{\gamma} \right)^{n} - \left( \frac{\beta}{\gamma} \right)^{m} \right\}$ |
| mors | Morse                                  | $E_0$ | $r_0$ | k     |                       |                  | $U(r) = E_0[\{1 - \exp(-k(r - r_0))\}^2 - 1]$                                                                                                    |
| wca  | WCA                                    | ε     | σ     |       |                       |                  | $U(r) = 4\epsilon \left[ \left( \frac{\sigma}{r} \right)^{12} - \left( \frac{\sigma}{r} \right)^{6} \right] + \epsilon \qquad (r < \sigma * 2^{1/6})$                                                                                                    |
| tab  | Tabulation                             |       |       |       |                       |                  | tabulated potential                                                                                                    |

### OUTPUT FILES

**REVCON CONTROL OUTPUT HISTORY**\* **CONFIG** STATIS\* **FIELD** TABLE\* RDFDAT\* **REVOLD\* ZDNDAT**\* **REVIVE** 

### REVCON file

| <b>H</b> 2 molecules on top o | f a SWNT bundle  |                |  |
|-------------------------------|------------------|----------------|--|
| 2 3                           | 1000 0.50000     | 000000E-04     |  |
| 45.000000000000               | 0.000000000000   | 0.00000000000  |  |
| 0.000000000000                | 45.0000000000000 | 0.00000000000  |  |
| 0.000000000000                | 0.000000000000   | 30.00000000000 |  |
| C 1                           |                  |                |  |
| -15.09884631                  | -22.00032798     | 5.086660519    |  |
| 0.859667148368                | 0.146971003561   | 0.963422589934 |  |
| -649.004587529                | -46.4490706042   | -675.267158221 |  |
| C 2                           |                  |                |  |
| -15.30660399                  | -20.78235711     | 5.783967062    |  |
| 0.433169181626E-01            | -0.102580080322  | 0.246048629462 |  |
| 1070.57597729                 | 692.373445210    | 1033.43846028  |  |
| C 3                           |                  |                |  |
| -15.48719868                  | -19.55871122     | 5.087011186    |  |
| 0.876870694758                | 0.238924334567   | 1.00383492338  |  |
| -496.132870939                | -582.707254650   | -580.333429662 |  |
| C 4                           |                  |                |  |
| -16.06019231                  | -18.46348550     | 5.783321095    |  |
| 0.120941978747                | -0.100649343386  | 0.744393817757 |  |
| 1115.05103836                 | 335.163238222    | 1671.17734862  |  |
| C 5                           |                  |                |  |
| -16.60790184                  | -17.35578131     | 5.086637415    |  |
| 0.856856767794                | 0.475934669789   | 1.04461812814  |  |
| -568.691221306                | -395.707510151   | -585.832480517 |  |
| C 6                           |                  |                |  |
| -17.49405887                  | -16.49485150     | 5.784050000    |  |
| -0.344040064838               | 0.357268287824   | 0.430078780983 |  |

#### OUTPUT File

#### Provides Job Summary (mandatory!)

- Formatted to be human readable
- Contents:
- Summary of input data
- Instantaneous thermodynamic data at selected intervals
- Rolling averages of thermodynamic data
- Statistical averages
- Final configuration
- Radial distribution data
- Estimated mean-square displacements
- Plus:
- Timing data
- -Error reports

run terminating. elapsed cpu time = 373.030, job time = 999999.000, close time = 20.000

run terminated after 5000 steps. final averages calculated over 4000 steps.

| step<br>time(ps)<br>cpu (s) | eng_tot<br>eng_pv<br>volume | temp_tot<br>temp_rot<br>temp_shl | eng_cfg<br>vir_cfg<br>eng_shl | eng_vdw<br>vir_vdw<br>vir_shl | eng_cou<br>vir_cou<br>alpha | eng_bnd<br>vir_bnd<br>beta | eng_ang<br>vir_ang<br>gamma | eng_dih<br>vir_con<br>vir_pmf | eng_tet<br>vir_tet<br>press |
|-----------------------------|-----------------------------|----------------------------------|-------------------------------|-------------------------------|-----------------------------|----------------------------|-----------------------------|-------------------------------|-----------------------------|
| 5000                        | -1.3228E+03                 | 3.0697E+02                       | -1.7858E+03                   | 1.5093E+02                    | -1.9367E+03                 | 0.0000E+00                 | 0.0000E+00                  | 0.0000E+00                    | 0.0000E+00                  |
| 5.000                       | -1.2889E+03                 | 3.0955E+02                       | 3.5757E+02                    | -6.3959E+03                   | 1.9365E+03                  | 0.0000E+00                 | 0.0000E+00                  | 0.0000E+00                    | 0.0000E+00                  |
| 373.05                      | 8.8228E+03                  | 0.0000E+00                       | 0.0000E+00                    | 0.0000E+00                    | 9.0000E+01                  | 9.0000E+01                 | 9.0000E+01                  | 0.0000E+00                    | 2.6303E-01                  |
| r.m.s.                      | 3.8114E-02                  | 8.7215E+00                       | 1.3169E+01                    | 1.8824E+01                    | 2.5238E+01                  | 0.0000E+00                 | 0.0000E+00                  | 0.0000E+00                    | 0.0000E+00                  |
| fluctn.                     | 6.0859E+01                  | 1.3320E+01                       | 1.8337E+02                    | 2.5903E+02                    | 2.5326E+01                  | 0.0000E+00                 | 0.0000E+00                  | 0.0000E+00                    | 0.0000E+00                  |
|                             | 1.4672E-11                  | 0.0000E+00                       | 0.0000E+00                    | 0.0000E+00                    | 1.5842E-13                  | 1.5842E-13                 | 1.5842E-13                  | 0.0000E+00                    | 4.7298E-01                  |

Approximate 3D Diffusion coefficients (10^-9 m^2 / s)

atom D

Na+ 1.7938E+00 OW 1.2759E+01 HW 1.2986E+01

Average pressure tensor

r.m.s. fluctuations

#### RDFDAT file

This is a formatted file containing em Radial Distribution Function (RDF) data. Its contents are as follows:

#### record 1

cfgname character (A80) configuration name

record 2

ntpvdw integer (i10) number of RDFs in file

mxrdf integer (i10) number of data points in each RDF

There follow the data for each individual RDF i.e. ntpvdw times. The data supplied are as follows:

#### first record

atname 1 character (A8) first atom name

atname 2 character (A8) second atom name

following records (mxrdf records)

radius real (e14) interatomic distance (A)

g(r) real (e14) RDF at given radius.

Note the RDFDAT file is optional and appears when the **print rdf** option is specified in the CONTROL file.

RDFDAT — Modificato ~

simulation of Na+ with 253 water molecules 199 Na+ Na+ 0.000000E+00 2.500000E-02 0.000000E+00 7.500000E-02 1.250000E-01 0.000000E+00 1.750000E-01 0.000000E+00 2.250000E-01 0.000000E+00 0.000000E+00 2.750000E-01 3.250000E-01 0.000000E+00 3.750000E-01 0.000000E+00 4.250000E-01 0.000000E+00 4.750000E-01 0.000000E+00 0.000000E+00 5.250000E-01 5.750000E-01 0.000000E+00 6.250000E-01 0.000000E+00 6.750000E-01 0.000000E+00 7.250000E-01 0.000000E+00 7.750000E-01 0.000000E+00 0.000000E+00 8.250000E-01 8.750000E-01 0.000000E+00 0.000000E+00 9.250000E-01 9.750000E-01 0.000000E+00 1.025000E+00 0.000000E+00 0.000000E+00 1.075000E+00 1.125000E+00 0.000000E+00 1.175000E+00 0.000000E+00 1.225000E+00 0.000000E+00 1.275000E+00 0.000000E+00 0.000000E+00 1.325000E+00 1.375000E+00 0.000000E+00 1.425000E+00 0.000000E+00 1.475000F+00 0.00000F+00

### HISTORY file (trajectory)

```
HISTORY - Edited ~
simulation of Na+ with 255 water molecules
         0
                   1
                           760
              1001
                                                     0.001000
                         760
                                      0
timestep
                                                1
             0.000
   20.66
                         0.000
   0.000
              20.66
                           0.000
   0.000
              0.000
                           20.66
                     22.989800
                                   1.000000
Na+
  9.1681E-01 3.2364E-01 2.3074E-01
OW
                     15.999400
                                 -0.820000
  1.0139E+01 -8.8741E+00 -8.8571E+00
HW
                      1.008000
                                   0.410000
-1.0171E+01 -8.1800E+00 -9.4843E+00
HW
                      1.008000
                                   0.410000
  9.2106E+00 -8.6293E+00 -8.5774E+00
OW
                                  -0.820000
                     15.999400
-1.0082E+01 -9.3288E-01 7.3081E+00
                      1.008000
                                   0.410000
-1.0043E+01 -1.6756E+00 6.6397E+00
HW
                                   0.410000
                      1.008000
 -1.0307E+01 -1.3061E+00 8.2082E+00
                     15.999400
                                  -0.820000
OW
 -9.9376E+00 -6.2781E-01 1.9036E+00
HW
                      1.008000
                                   0.410000
 -9.9417E+00 2.4813E-01 1.4212E+00
                10
                      1.008000
                                   0.410000
HW
 -9.1973E+00 -6.3466E-01 2.5758E+00
                     15.999400
0W
                                  -0.820000
  8.9901E+00 4.7811E+00 -2.3611E+00
HW
                12
                                   0.410000
                      1.008000
  8.0374E+00
              4.7941E+00 -2.6647E+00
                      1.008000
                                   0.410000
  9.3034E+00 5.7180E+00 -2.2061E+00
OW
                     15.999400
                                  -0.820000
 -8.9136E+00 -1.3990E+00 -2.5510E+00
                                   0.410000
HW
                15
                      1.008000
 -9.8831E+00 -1.5612E+00 -2.3671E+00
                      1.008000
                                  0.410000
HW
                16
```

# hands-on Solvation Na<sup>+</sup>

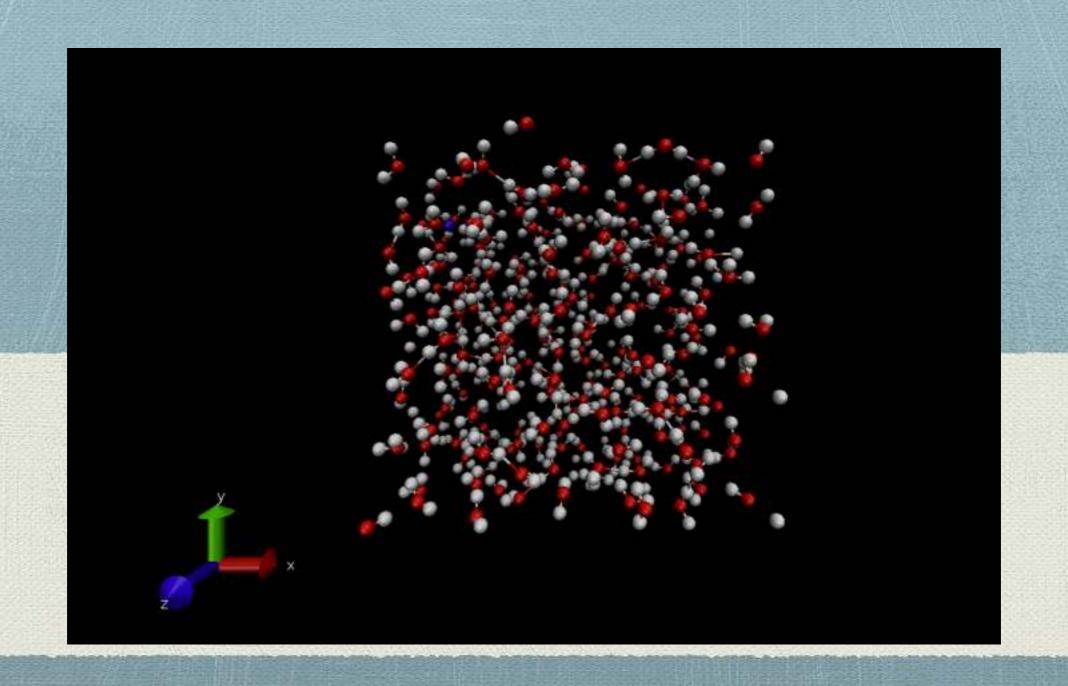

# Exercise: solvation of M<sup>+</sup> in water (rigid and flexible)

- $M^{+} = Na^{+} / K^{+}$
- $H_2O=253$  molecules
- Solvation of M+ in a box with water using a LJ and a SPC water model

#### RDF

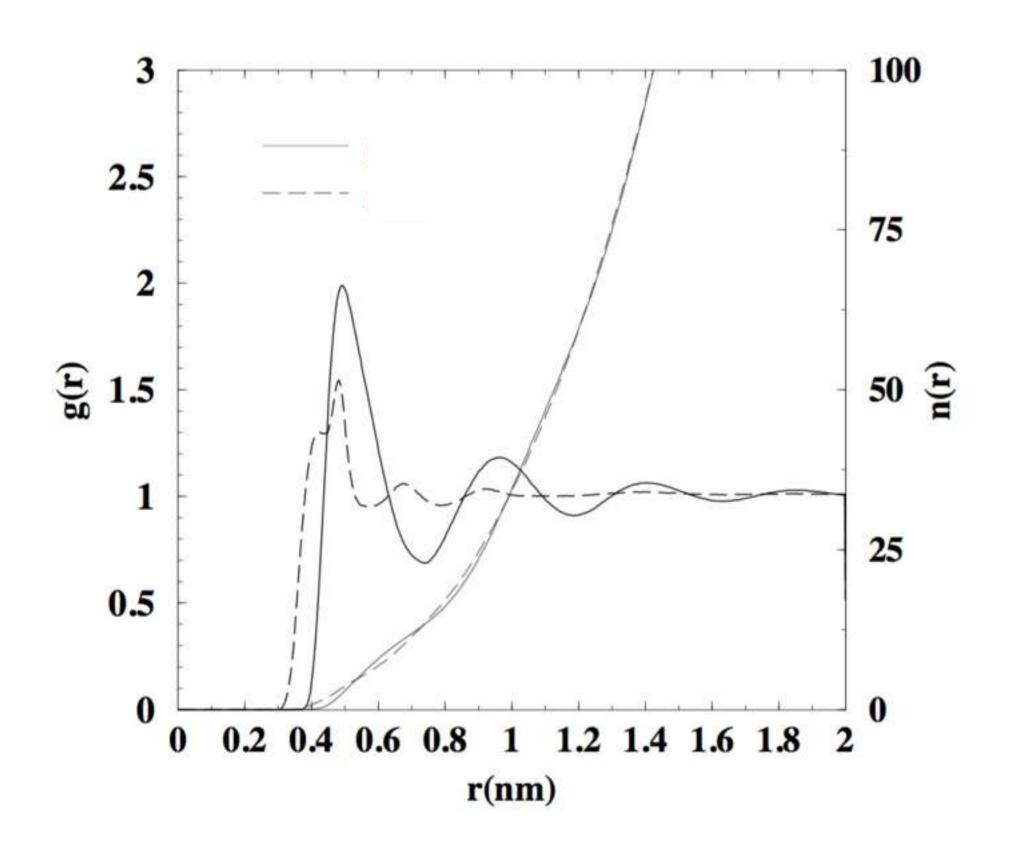

- create the system, add water to the cation, visualise the system with VMD—> CONFIG
- look the CONTROL and FIELD File and adjust it if necessary
- w use the script to run the job "script.sh"
- hands-on 2:
  - create FIELD, CONFIG files to use the ILJ potential
  - modified FIELD file to use the flexible water with

cp from/tmp in hscw the tar file
test\_noelia.tar to \$HOME

Table 4.7: Chemical bond potentials

| key          | potential type | Va    | riable | es (1- | -4) | functional form                                                                                                    |  |  |
|--------------|----------------|-------|--------|--------|-----|----------------------------------------------------------------------------------------------------|--|--|
| harm<br>-hrm | Harmonic       | k     | $r_0$  |        |     | $U(r) = \frac{1}{2}k(r - r_0)^2$                                                                                                    |  |  |
| mors<br>-mrs | Morse          | $E_0$ | $r_0$  | k      |     | $U(r) = E_0[\{1 - \exp(-k(r - r_0))\}^2 - 1]$                                                                                       |  |  |
| 12-6<br>-126 | 12-6           | A     | В      |        |     | $U(r) = \left(\frac{A}{r^{12}}\right) - \left(\frac{B}{r^6}\right)$                                                                 |  |  |
| rhrm<br>-rhm | Restraint      | k     | $r_0$  | $r_c$  |     | $U(r) = \frac{1}{2}k(r - r_0)^2 \qquad  r - r_0  \le r_c$ $U(r) = \frac{1}{2}kr_c^2 + kr_c( r - r_0  - r_c) \qquad  r - r_0  > r_c$ |  |  |
| quar<br>-qur | Quartic        | k     | $r_0$  | k'     | k"  | $U(r) = \frac{k}{2}(r - r_0)^2 + \frac{k'}{3}(r - r_0)^3 + \frac{k''}{4}(r - r_0)^4$                                                |  |  |
| buck<br>-bck | Buckingham     | A     | ρ      | C      |     | $U(r) = Aexp(-r/\rho) - C/r^6$                                                                                                    |  |  |
| fene<br>-bck | FENE           | k     | $R_o$  | Δ      |     | $U(r_{ij}) = -0.5 \ k \ R_o^2 \ ln \left[1 - \left(\frac{r_{ij} - \Delta}{R_o}\right)^2\right]$                                     |  |  |

Table 4.8: Valence Angle potentials

| key          | potential type             | P                   | aramet         | ters p                | $-p_4$     | functional form†                                                                                                    |  |  |
|--------------|----------------------------|---------------------|----------------|-----------------------|------------|----------------------------------------------------------------------------------------------------|--|--|
| harm<br>-hrm | Harmonic                   | k                   | $\theta_0$     |                       |            | $U(\theta) = \frac{k}{2}(\theta - \theta_0)^2$                                                                                                    |  |  |
| quar<br>-qur | Quartic                    | k                   | $\theta_0$     | k'                    | k"         | $U(\theta) = \frac{k}{2}(\theta - \theta_0)^2 + \frac{k'}{3}(\theta - \theta_0)^3 + \frac{k''}{4}(\theta - \theta_0)^4$                                                                               |  |  |
| thrm<br>-thm | Truncated harmonic         | k                   | $\theta_0$     | ρ                     |            | $U(\theta) = \frac{k}{2}(\theta - \theta_0)^2 \exp[-(r_{ij}^8 + r_{ik}^8)/\rho^8]$                                                                                                    |  |  |
| shrm<br>-shm | Screened harmonic          | k                   | $\theta_0$     | $\rho_1$              | $\rho_2$   | $U(\theta) = \frac{k}{2}(\theta - \theta_0)^2 \exp[-(r_{ij}/\rho_1 + r_{ik}/\rho_2)]$                                                                                                    |  |  |
| bvs1<br>-bv1 | Screened Vessal[28]        | k                   | $\theta_0$     | $\rho_1$              | $\rho_2$   | $U(\theta) = \frac{k}{8(\theta - \theta_0)^2} \left\{ \left[ (\theta_0 - \pi)^2 - (\theta - \pi)^2 \right]^2 \right\} \\ \exp[-(r_{ij}/\rho_1 + r_{ik}/\rho_2)]$                                      |  |  |
| bvs2<br>-bv2 | Truncated Vessal[29]       | k                   | $\theta_0$     | a                     | ρ          | $U(\theta) = k[\theta^{a}(\theta - \theta_{0})^{2}(\theta + \theta_{0} - 2\pi)^{2} - \frac{a}{2}\pi^{a-1} (\theta - \theta_{0})^{2}(\pi - \theta_{0})^{3}] \exp[-(r_{ij}^{8} + r_{ik}^{8})/\rho^{8}]$ |  |  |
| hcos<br>-hcs | Harmonic Cosine            | k                   | $\theta_0$     |                       |            | $U(\theta) = \frac{k}{2}(\cos(\theta) - \cos(\theta_0))^2$                                                                                                    |  |  |
| cos<br>-cos  | Cosine                     | A                   | δ              | m                     |            | $U(\theta) = A[1 + cos(m\theta - \delta)]$                                                                                                    |  |  |
| mmsb<br>-msb | MM Stretch-bend            | Α                   | $\theta_0$     | $d_{ab}$              | $d_{ac}$   | $U(\theta) = A(\theta - \theta_0)(r_{ab} - d_{ab})(r_{ac} - d_{ac})$                                                                                                    |  |  |
| stst<br>-sts | Compass<br>stretch-stretch | A                   | $d_{ab}$       | $d_{ac}$              |            | $U_{bac} = A(r_{ab} - d_{ab})(r_{ac} - d_{ac})$                                                                                                    |  |  |
| stbe<br>-stb | Compass<br>stretch-bend    | A                   | $\theta_0$     | $d_{ab}$              |            | $U_{bac} = A(\theta - \theta_0)(r_{ab} - d_{ab})$                                                                                                    |  |  |
| cmps<br>-cmp | Compass<br>all terms       | A<br>p <sub>5</sub> | $B$ $= d_{ab}$ | C<br>p <sub>6</sub> = | $\theta_0$ | $U_{bac} = A(r_{ab} - d_{ab})(r_{ac} - d_{ac}) + (\theta - \theta_0)*$<br>$(B(r_{ab} - d_{ab}) + C(r_{ac} - d_{ac}))$                                                                                 |  |  |

 $\dagger \theta$  is the a-b-c angle.